令和3年(2021年) 8.30(月) 発行者:校長 岩永恒和 第2巻 第5号

清和台南小学校だより

ホームページ掲載・家庭数配布

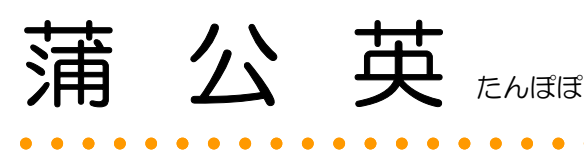

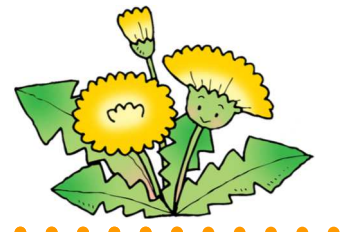

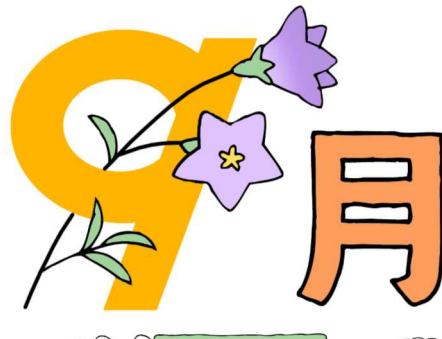

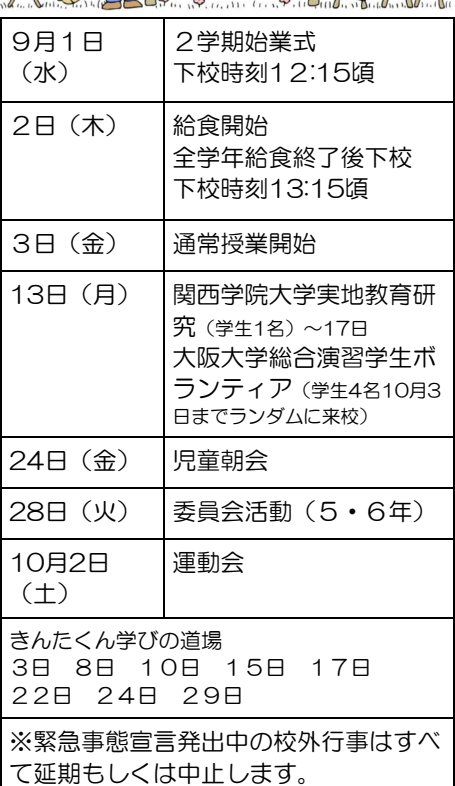

# オンライン授業 ご希望の方は

 この学校だよりなどを参考に、希 望されるかどうかをご判断くださ い。

 オンライン授業を希望される場 合は、お電話で学校までご連絡く ださい。

 また、学期の途中からの参加・ 停止の場合も、その都度電話で ご連絡ください。

「二回目の梅雨明け」とともに、子どもと保護者の世代に新 型コロナウィルス感染症の感染が拡大しています。8月28日 届け出のあった大阪府の新規陽性者数は2,389名、そのうち未 就学児136名、就学児72名、10代397名、20代632名、30 代382名、40代364名でした。10代以下の子どもの割合が約 25%、30代40代の保護者世代は約31%になります。合わせ ると新規陽性者の約56%に達します。(大阪府ホームページか ら引用)兵庫県のHPには年齢別のデーターがありませんが、似 た傾向であると思われます。

 8月25日、教育委員会より夏季休業の延長と、対面授業とオ ンライン授業についてお知らせしました。対面授業による子ど もたち同士の学び合いは、学習効果を高め、人間性形成のため に有用です。現在のところ、対面授業と同質のオンライン授業 - - - - - - - - - - - - - - - を提供することは困難 - - - - - - - - - - です。しかし、現在の状況を踏まえ、児 童や保護者のみなさまの不安を少しでも和らげるために、今で きることに取り組んでまいります。

 これまで学校生活で様々な新型コロナウィルス感染症対策を 行ってきました。2学期を始めるにあたり、マスク着用・こま めな手洗い・「密」が生じないような学習(給食)形態…といっ た一つひとつの事柄をあらためて徹底するように努めて参りま す。しかしながら、新型コロナウィルス感染症を「ゼロ」にす ることは不可能です。対策を講じながらも感染が確認された場 合、急遽、臨時休業等の措置をとることが予想されます。保護 者のみなさまのご理解とご協力をよろしくお願いいたします。

ノライン授業について

#### 【配信形態】

 Zoomで、教室の前面黒板前で授業する様子の配信を基本といたします。ご家庭で児童用タブ レットで視聴し、学習をすすめてもらいます。

## 【配信時間】

 配信時間は8時30分(朝の会)から各学年のその日の最終の時間までを予定していますが、 配信が難しい教科等は配信いたしません。また、休み時間や給食・掃除時間など配信しない時間 帯があります。

#### 【出席確認】

 出席確認は8時30分から始めますので、できるだけそれまでに入室してください。体調不良 等で視聴が難しい場合、また朝一番からの視聴は難しいが途中から視聴する場合は、欠席等連絡 と同じように、お電話でご連絡ください。

#### 【家庭学習(宿題)】

家庭学習の課題は、Zoomを通じて各担任から指示します。

### 【その他】

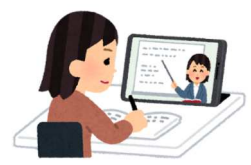

- 通信回線の状態によって、音声や画像が正常に送られないことがあります。その場合はしばら くそのままにしておいてください。
- 第三者にタブレットを貸したり、アカウント(ID)やパスワードを教えないでください。
- 受信は学校が提供しているタブレットのみでお願いします。ご家庭にある他のディバイスでの 受信はしないでください。
- タブレットへの充電はお渡ししている充電アダプター以外ではしないでください。
- タブレットは、学習に関係ない目的では使わせないでください。
- タブレットが正常に作動しないなど機器のトラブルが発生した時は学校までご連絡ください。
- 配信されたものを録画したりSNS上にアップすることはお止めください。

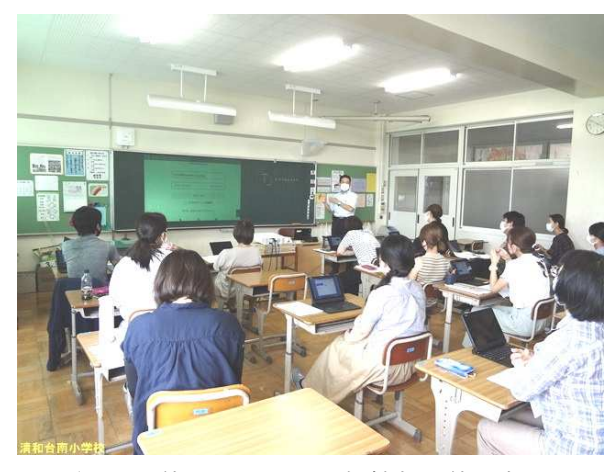

タブレットを使ったZoomの配信機能の使い方や 授業配信で使えるZoomの機能についての教職 員研修を8月27日におこないました。

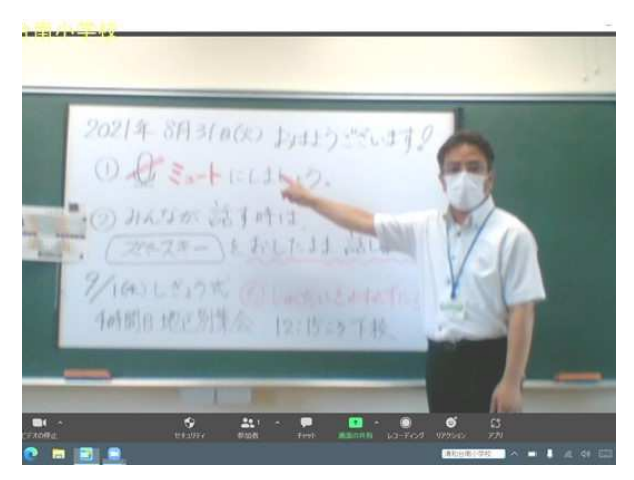

オンライン授業がタブレット上に表示されている 画像(例示)です。実際もこのような感じで配信し ます。

川西市立清和台南小学校 666-0143川西市清和台西5丁目1-2 電話:799-1254

ホームページもご覧ください 【清和台南小】で検索

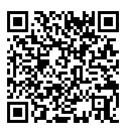